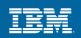

#### **IBM Sterling Payment Processing Overview**

#### Bappaditya Sinha 08/23/2012

IIBM Confidential - Internal Use Only

© 2011 IBM Corporation

### **Goals of Presentation**

- High level understanding of payment processing
- Different ways of achieving payment processing

#### IBM

### Overview

Following are some of the features are available in payment processing -

planet (

- Payment configuration with multiple levels of control
- Multiple payment methods
- Pre-Authorization and Pre-Charging of multiple payments enabled
- Charge Consolidation
- Handling Credit/Debit memos and manual authorizations/charges
- Pre-Settlement
- Async Processing
- Returns Payment Processing
- Tokenization of Payment Account Numbers (via SSDCS)

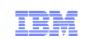

# **Payment Configurations**

#### **Multiple Levels of Controls:**

- Can be determined at Document type
  - For Purchase Orders (document type = 0005) set the "Allow Payment Processing" and "Allow Invoicing" to "N".
  - > YFS\_DOCUMENT\_PARAMS.DOCUMENT\_PARAMS (XML)
- Can be determined at Organization level
  - Payment Processing Required flag = "Y/N" for Seller Organization
  - Stored in YFS\_ORGANIZATION.PAYMENT\_PROCESSING\_REQD
  - Payment is not processed if this value is N
  - NOT\_APPLICABLE (payment status) if this value is N
- Document type permission setting overrides the seller-level control setting

#### **IBM CONFIDENTIAL**

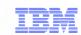

#### Payment Settings At Document Type

smarter planet

| 🔤 Appli                 | ications Manager                                                   |                 |                 |                         |                       |                      |   | x |  |
|-------------------------|--------------------------------------------------------------------|-----------------|-----------------|-------------------------|-----------------------|----------------------|---|---|--|
| <u>F</u> ile <u>A</u> p | pplications A <u>c</u> tio                                         | n <u>H</u> elp  |                 |                         |                       |                      |   |   |  |
| 달 Fulfi                 | illment Process T                                                  | Type Detail     | s : Sales Ord   | er ( DEFAULT )          |                       |                      | E |   |  |
|                         | Primary Info                                                       | 🗏 Template      | 25              |                         |                       |                      |   |   |  |
| Proc                    | Process Type ORDER_FULFILLMENT Process Type Name Order Fulfillment |                 |                 |                         |                       |                      |   |   |  |
| Des                     | Description Order Fulfilment                                       |                 |                 |                         |                       |                      |   |   |  |
| Doc                     | Document Classification Sales Order                                |                 |                 |                         |                       |                      |   |   |  |
|                         | Use As A Template (                                                | Order           |                 |                         | O Requested Sh        | ip Date              |   |   |  |
|                         | Validate Item During Order Creation/Modification                   |                 |                 |                         |                       |                      |   |   |  |
| Or                      | rder Creation I                                                    | nventory        | Financials      | <b>Related Entities</b> |                       |                      |   |   |  |
| Ľ                       | Allow Invoice Creati                                               | on              |                 | Allow                   | Pro Forma Invoice C   | reation For Shipment | s |   |  |
| Ľ                       | Allow Payment Proc                                                 | essing          |                 | Allow                   | Price Calculation For | Draft Orders         |   |   |  |
|                         | Allow Price Calculation                                            | on For Confirr  | med Orders      |                         |                       |                      |   |   |  |
|                         |                                                                    | o Dotailo y Sal | an Order ( DEE/ | (III T )                |                       |                      |   |   |  |
| Done                    | Ifillment Process Type                                             | e Details : Sai | es order (DEFA  | (ULT)                   |                       |                      |   |   |  |

#### **IBM CONFIDENTIAL**

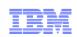

# Payment Settings At Organization Level

| Applications Manager                                                                                                    |
|----------------------------------------------------------------------------------------------------|
| <u>File Applications Action Help</u>                                                                                                    |
| 🗑 Organization Details ( DEFAULT ) 📰 🔚 🔀                                                                                                    |
| Organization Code BBY Applications                                                                                                    |
| Organization Name BBY                                                                                                    |
| U Payment Info 👔 Child Organizations 🛄 Calendars 🎲 Departments                                                                                                    |
| Primary Info Roles & Participation & Communication                                                                                                    |
| Roles   Buyer   Carrier   Hub   Node   Seller                                                                                                    |
| Print Format Preferences                                                                                                    |
| Requires Chained Orders       Default Price Program       Cost Factor Preferences                                                                                  |
| Fulfillment Process Type Details : Sales Order (DEFAULT)       Organization Search (DEFAULT)       Organization Details (DEFAULT)         Done <ul> <li></li></ul> |

planet

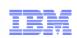

# Payment Rule Setting at Seller Organization

One or more payment rules can be configured for the Seller organization. One of these rules should be set as the default payment rule for the Seller organization.

- FINANCIAL\_HANDLING\_REQUIRED: S (Settlement only), A (Authorization Only), B (Both), N (None).
- ORGANIZATION\_CODE: Seller Org.
- ✤ INTERFACE\_TIME: AT\_COLLECT / AT\_CREATE.
- COLLECT\_EXTERNALLY\_THRU\_AR: Y/N
- YFS\_ORGANIZATION.DEFAULT\_PAYMENT\_RULE\_ID: The actual YFS\_PAYMENT\_RULE\_ID.PAYMENT\_RULE\_ID.

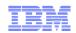

#### Payment Rule Setting in DOM -> Cross App -> Financials

|                                                             | × |  |  |  |  |  |  |
|-------------------------------------------------------------|---|--|--|--|--|--|--|
| Payment Rule FT                                             |   |  |  |  |  |  |  |
| At Creation                                                 | • |  |  |  |  |  |  |
| diate Refund From Hold Amount                               |   |  |  |  |  |  |  |
| ment Status For Purge                                       |   |  |  |  |  |  |  |
| ccount Maintained Internally                                |   |  |  |  |  |  |  |
|                                                             |   |  |  |  |  |  |  |
|                                                             |   |  |  |  |  |  |  |
| Authorize Before Scheduling And Reauthorize On Expiration   |   |  |  |  |  |  |  |
| Only Authorize Charge Transaction Request Total             |   |  |  |  |  |  |  |
| Authorize Before Scheduling And Delay Reauthorization Until |   |  |  |  |  |  |  |
| Hours Before Release Date For Products                      |   |  |  |  |  |  |  |
| Hours Before Promised Appointment Start Date For Services   |   |  |  |  |  |  |  |
|                                                             |   |  |  |  |  |  |  |
|                                                             |   |  |  |  |  |  |  |
|                                                             |   |  |  |  |  |  |  |
|                                                             |   |  |  |  |  |  |  |

#### IBM CONFIDENTIAL

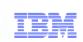

## **Payment Rule Configuration**

- Publish Invoice Either at collection or at creation This is used by the Send Invoice agent to determine when to send an invoice to the financial system
- Collect externally through AR indicates that the invoices created will be handled through an external accounts receivable system
- Merchant ID a third party name for the system that will handle payments
- Deferred credit on return required a flag to indicate whether or not an event should be raised if a pre-collected order is cancelled.
- Customer Account maintained Internally Indicates whether or not customer accounts are maintained in Sterling or outside. It controls whether or not YFSCollectionCustomerAccountUE is called or not.
- Authorization Required Indicates if payments require authorizations or not
- Settlement Required Indicates if invoices must be paid for the order to move into a paid status.

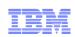

## Payment Rule Configuration - Reauthorization

- There are three authorization methods that determine when an order is initially authorized and when it needs to be re-authorized:
- I) Authorize before scheduling and reauthorize on expiration
- 2) Authorize before scheduling and delay reauthorization until...
- 3) Delay authorization until...
- These are only applicable if the Authorization required flag is checked

# IBM CONFIDENTIAL

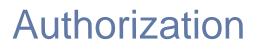

- The two rules: Authorize before schedule... will require each order to get an authorization from the payment UserExits (CollectionCreditCard, CollectionSVC, etc...) before the order is allowed to be scheduled.
- If the total amount on the order is greater than the authorized amount on the order, the order's payment status will be "await authorization"
- The PAYMENT\_COLLECTION and PAYMENT\_EXECUTION agents or the processOrderPayments API must be run on the order to get an authorization
- When the executeCollection API or the PAYMENT\_EXECUTION agent is run, it will call the payment UserExits for the correct payment type to get an authorization from a payment gateway.
- The APIs needed to get an authorization is requestCollection, executeCollection, requestCollection OR one call to processOrderPayments (which internally calls request, execute, request)

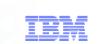

#### Reauthorization

There are 3 different reauthorization methods that can be selected for a payment rule. These determine when an each order needs to get an authorization and when the authorization expires, when to get another authorization.

stharter planet

- Typically, you cannot charge a payment type unless you have an authorization. If an authorization expires, you cannot charge that payment method and pay your order.
- The first two rules require an authorization before your order is allowed to be scheduled. The difference is when to get another authorization:
  - Once an authorization expires, the first rule will get another authorization immediately (when the agents pick the order up)
  - The second rule will create "future authorizations" along with real authorizations that expire a configurable number of hours before the release date this prevents the payment agents from picking up the order and reauthorizing

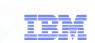

### Reauthorization (cont.)

- The third reauthorization rule is similar to the second, but does not get the initial authorization.
- When your order is created, it will create "future authorizations" that expire on highdate. When schedule is run, it will recreate those future authorizations to expire a configurable number of hours before the release date
- Customers may want to limit the number of authorizations for orders placed far in the future. Many unnecessary authorizations will cost the company money for using the payment gateway.

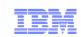

# PAYMENT RULESET LEVEL SETTING

Hold Order For Authorization
Use Same Authorization Multiple Times
Expiration For Authorization (days)
Validate Charge Category and Name
Allow Refund To Exceed Charged Amount

#### **IBM CONFIDENTIAL**

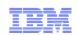

# PAYMENT RULESET LEVEL SETTING

| Applications Manager                                                               |                                                                                      |  |  |  |  |  |  |  |  |
|------------------------------------------------------------------------------------|--------------------------------------------------------------------------------------|--|--|--|--|--|--|--|--|
| <u>File Applications Action H</u> elp                                              |                                                                                      |  |  |  |  |  |  |  |  |
| Financial Rules : Sales Order ( DEFAULT )                                          |                                                                                      |  |  |  |  |  |  |  |  |
| ✓ Hold Order For Authorization                                                     | Use Same Authorization Multiple Times                                                |  |  |  |  |  |  |  |  |
| Allow Refund To Exceed Charged Amount                                              | ✓ Validate Charge Name                                                               |  |  |  |  |  |  |  |  |
| Create Invoice Before Order Or Shipment                                            | Apply Price Change To Invoiced Quantity                                              |  |  |  |  |  |  |  |  |
| Do Not Allow Debit And Credit Invoices To Settle Each Other                        | Invoice Open Header Charges/Taxes On Invoice                                         |  |  |  |  |  |  |  |  |
| Allow Refunding Of Negative Debits Before Sufficient Collection                    | on Has Occurred 🔄 Enable Payment Card Type Configuration Level                       |  |  |  |  |  |  |  |  |
| Do Not Consolidate Settlement Or Refund Requests Across Ir                         | voices                                                                               |  |  |  |  |  |  |  |  |
| Prioritize INVOICED Payment Status Over REQUEST_CHARGE For Asynchronous Processing |                                                                                      |  |  |  |  |  |  |  |  |
| Disassociate Payment Processing of Advanced PrePaid Excha                          | Disassociate Payment Processing of Advanced PrePaid Exchange Order From Return Order |  |  |  |  |  |  |  |  |
| Expiration For Authorization (Days)                                                | Expiration For Authorization (Days)                                                  |  |  |  |  |  |  |  |  |
| Hold To Be Applied Due To Insufficient Funds In Customer Accourt                   | t 🔹 🚽                                                                                |  |  |  |  |  |  |  |  |
| Charge Name For Shipping                                                           | Shipping                                                                             |  |  |  |  |  |  |  |  |
| Create Shipment Invoice For Bundle Parent On Invoicing Of-                         |                                                                                      |  |  |  |  |  |  |  |  |
| All Bundle Components                                                              |                                                                                      |  |  |  |  |  |  |  |  |
| Date For Pricing Confirmed Orders                                                  |                                                                                      |  |  |  |  |  |  |  |  |
| ◯ Use System Date                                                                  |                                                                                      |  |  |  |  |  |  |  |  |
| Payment Rules ( DEFAULT )                                                          | Prder ( DEFAULT )                                                                    |  |  |  |  |  |  |  |  |
| Done                                                                               | 🛱 😍 😫                                                                                |  |  |  |  |  |  |  |  |

#### IBM

# **Payment Types**

#### Stored in YFS\_PAYMENT\_TYPE table

CHARGE SEQUENCE: Valid values are integer numbers. Determines the sequence in which authorization/charge are placed

stharter planet (

- REFUND SEQUENCE: Valid values are integers. Determines the refund sequencing.
- CHARGE CONSOLIDATION ALLOWED: Y/N. Determines whether to consolidate the charging for a particular payment type. (Not used for returns).
- CONSOLIDATION WINDOW : Hours. Used to determine how long to hold a payment without sending it to cybersource or any other payment interface.
- **VALID FOR RETURN:** Y/N.
- ✤ DEFAULT FOR RETURN: Y/N.

#### **IBM CONFIDENTIAL**

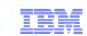

### **Payment Types Configuration**

stharter planet M

| 10 Deumant Tune Detaile                                          |  |
|------------------------------------------------------------------|--|
| 🕼 Payment Type Details                                           |  |
| Payment Type Payment Type OTHER Payment Type Group Other         |  |
| Description Other                                                |  |
| Charge Sequence                                                  |  |
| Charge Instead of Authorize                                      |  |
| Authorization Reversal Strategy Do Not Reverse 🔻                 |  |
| Partial Reversal Supported     Support Zero Amount Authorization |  |
| Charge Up To Available Processing Not Required                   |  |
| Charge Consolidation Allowed                                     |  |
| Consolidation Window (Hrs) 0                                     |  |
| ✓ Allow Authorizations To Exceed Settlement Request              |  |
| Hours Before Authorization Expiration                            |  |
| Hours Authorization Can Still be Reversed                        |  |
|                                                                  |  |
|                                                                  |  |
|                                                                  |  |
|                                                                  |  |

| Deserve to Trans | e Details        |               |                    |                      | U. |
|------------------|------------------|---------------|--------------------|----------------------|----|
| Payment Type     |                  |               | D                  |                      | 1  |
| Payment Type     |                  |               | Payment Type Group | Other •              | ┚┃ |
| Description 0    | Other            |               |                    |                      |    |
| 🔓 Charge         | 🔎 Refund         |               |                    |                      |    |
| Valid for Retu   | ım               |               |                    |                      |    |
| Refund Sequer    | ice              |               | 0                  |                      | 1  |
| Default for      | Return           |               |                    |                      |    |
| O Refund To      | Same Payment     | Method        | Refund Tr          | o New Payment Method |    |
|                  | Payment Meth     |               |                    | _                    |    |
|                  |                  |               |                    | •                    |    |
|                  | ing to a New Pa  | ·             | d                  |                      |    |
| Use the F        | ollowing Constra | aints         |                    |                      |    |
| If Refur         | nd Amount is     |               | ▼ 0                |                      |    |
|                  | Using Payment    | Туре          | -                  |                      |    |
| Refund           | C 1 = 101        | t Order Using |                    |                      |    |
| Create Re        | etuna Fulfilimen |               |                    |                      |    |
| O Create Re      |                  |               | <b>—</b> 110       | MC                   |    |
| Create Re        |                  |               |                    | MC                   |    |

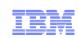

# Passing Payments During CreateOrder Time

Create Order:

> Multiple payment methods can be passed.

- Order moves to Await Pay Info and createOrder raises INCOMPLETE\_PAYMENT\_INFO Event if:
  - CreditCardNo is not passed for CREDIT\_CARD
  - Payment\_Reference1 is not passed for other payment types
  - If no Payment Methods are passed.

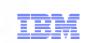

# **Payment Method Key Values**

Some key parameters that can be passed for payment methods during create order time are:

- Charge Sequence: Order of Charge/Auth
- Max Charge Limit: Max value that can be charged
- Unlimited Charges: Y/N. Overrides Max Charge Limit
- DisplayCreditCardNo: eg. Credit Card No XXXXXXXXXX9999 if Display CCNo value is 9999
- Order/PaymentRuleId: If not passed will default to Seller Org's Default Payment Rule Id.

#### **IBM CONFIDENTIAL**

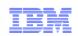

# Complete Payment Cycle of a Sales Order

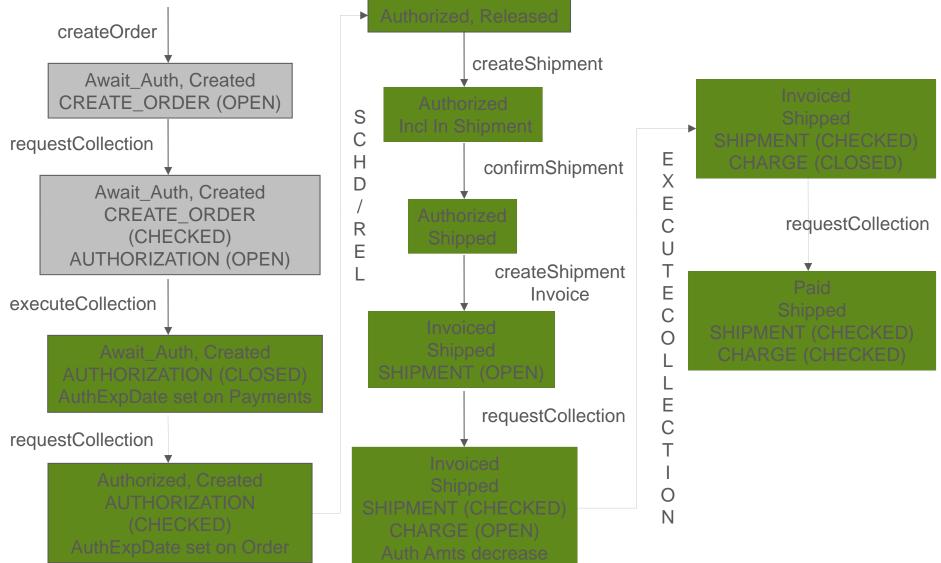

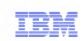

### Pre-Authorized/Pre-Charged Cases

- Order Payment Status = "Await Authorization".
- Authorized Amount = "/PaymentDetails/@ProcessedAmount" in create Order for Pre-Auth
- Collected Amount = "/PaymentDetails/@ProcessedAmount" in create Order for Pre-Charge
- /PaymentDetails/@ChargeType='AUTHORIZATION' (Pre-Auth)
- /PaymentDetails/@ChargeType='CHARGE' (Pre-Charged)
- Yfs\_charge\_transaction.status='CLOSED' at createOrder time for AUTHORIZATION & CHARGE type of records.
- Running request collection agent will authorize the order.
- Order payment status = "AUTHORIZED" status.
- YFS\_CHARGE\_TRANSACTION.STATUS="CHECKED"
- OrderHeader's Auth Expiration Date = min(yfs\_charge\_transaction.Auth\_Exp\_Date) for that order.
- All UE info logged into YFS\_CREDIT\_CARD\_TRANSACTION

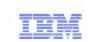

# Invoicing/Charging

- CreateOrderInvoice or CreateShipmentInvoice can be used.
- Creates a "SHIPMENT" record with STATUS='OPEN'.
- Order Invoice is created. (Works of Status Qty)
- Run requestCollection now.
- Charge Type = "CHARGE" records created.
- ✤ The charge requests will be made in the sequence it was authorized.

planet

- The authorized amounts are now reduced.
- Running execute collection will charge the order.
- Running request collection will move the order to PAID status.

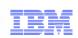

### Manual Authorizations/Credit/Debit Memo

#### Manual Authorization/Charging:

- Used for manually entering authorizations or charging that has been done on the order.
- Authorization/Charge records are similar to Pre-Auth/charge records.
- Running requestCollection will authorize or charge the order.

#### **Credit/Debit Memo:**

- Used for crediting or debiting money to/from customer.
- ♦ ADJUSTMENTS charge type records are created.
- For Credit Memo, Invoice Amount = -\$Amount To Be Given
- For Debit Memo, Invoice Amount = \$Amount To Be Collected

IBM

#### CREDIT / DEBIT MEMO

| Order      |                                      |                |            |            |            |                         |                         | 6          |
|------------|--------------------------------------|----------------|------------|------------|------------|-------------------------|-------------------------|------------|
| Enterprise | E1                                   | Buy            | er         |            |            |                         | Seller                  | 51         |
| Order #    | CreditDebitMemo1                     | State          | is Shipped |            |            |                         | Order Date              | 11/29/2002 |
| Order Type | [X]                                  | Carrier/Servio | e          |            | (V)        |                         | Requested Delivery Date | 07/02/2003 |
| Collection | Details<br>Total Collected (Credits) |                |            | \$1,110.00 |            | Total Invoiced (Debits) |                         | \$ 1,100   |
|            | Total Authorized                     |                |            | \$ 0.00    |            | Open Order Amount       |                         | \$0        |
| Date       | Transaction Type                     | Collected In   | voiced     | Open Order | Authorized | Requested Amount        | Pre Settled Amount      | Status     |
| 07/02/2003 | CREATE_ORDER                         | 0.00           | 0.00       | 1,110.00   | 0.00       | 0.00                    | 0.0                     | 0 CHECKED  |
| 07/02/2003 | AUTHORIZATION 1                      | 0.00           | 0.00       | 0.00       | 610.00     | 610.00                  | 0.0                     | 0 CHECKED  |
| 07/02/2003 | AUTHORIZATION E                      | 0.00           | 0.00       | 0.00       | 500.00     | 500.00                  | 0.0                     | 0 CHECKED  |
| 07/02/2003 | SHIPMENT                             | 0.00           | 1.110.00   | -1,110.00  | 0.00       | 0.00                    | 0.0                     | 0 CHECKED  |
| 07/02/2003 | CHARGE 🗉                             | 500.00         | 0.00       | 0.00       | -500.00    | 500.00                  | 0.0                     | 0 CHECKED  |
| 07/02/2003 | CHARGE 🖭                             | 610.00         | 0.00       | 0.00       | -610.00    | 610.00                  | 0.0                     | 0 CHECKED  |
| 07/02/2003 | ADJUSTMENTS                          | 0.00           | -20.00     | 0.00       | 0.00       | 0.00                    | 0.0                     | 0 CHECKED  |
| 07/02/2003 | CHARGE 1                             | 0.00           | 0.00       | 0.00       | 0.00       | -10.00                  | 0.0                     | 0 OPEN     |
| 07/02/2003 | ADJUSTMENTS                          | 0.00           | 10.00      | 0.00       | 0.00       | 0.00                    |                         | 0 CHECKED  |

smarter planet C

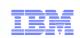

# Some more tips on Auth/Charge

Authorization Only (Payment Rule)

Charge Only (Payment Rule)

#### **Collect Externally Through AR (Payment Rule):**

- Invoice shows Collected External Thru AR
- CREATE\_ORDER at create Order Time
- SHIPMENT at Shipment Time
- Order moves from Authorized to Paid status

#### **ADDITIONS and ADJUSTMENTS:**

- ADDITIONS : new qty or line with more charges
- ✤ ADJUSTMENTS : CREDIT/DEBIT
- SHIPMENT\_ADJUSTMENTS: When final shipment total is different from original order total.

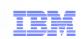

# Some more Auth/Charge Tips

#### Consolidation of Charges

- yfs\_charge\_transaction.collection\_date = date/time of transaction +
   yfs\_payment\_type.min\_wait\_time\_for\_consol
- \$ yfs\_payment\_type.charge\_consol\_allowed=Y/N
- ExecuteCollection does not pickup until collection\_date

#### Minute Differences Between RequestColl Agent and API RequestCollection Agent picks up records if:

- payment status != 'PAYMENT\_HOLD'
- ➤and != 'NOT\_APPLICABLE'
- ➤and (AuthExpDate Days for Expiration) <= sysdate</p>
- API does not consider any of these.
- The above query changed in 5.0-SP2 to select all payment statuses except PAYMENT\_HOLD, and NOT\_APPLICABLE and with other parameters remaining same.

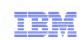

# Some more Tips on Auth/Charge

ExecuteCollection

- Works on any charge transaction "AUTHORIZATION" OR "CHARGE" that are open
- Will not pick any charge transaction record that have collection date > date\_time\_stamp at point of run.
- API can override the above behaviour using "IgnoreCollectionDate" parameter.

Suspend Charges

yfs\_payment.suspend\_any\_more\_charges

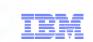

# PreSettlement

- Mechanism to collect some amount or total amount before order is shipped.
- Use changeOrder() and pass settled qty
- REQUEST\_SETTLEMENT is created
- Running through one payment cycle will charge for that settled quantity
- Rest of the charge will happen during createShipmentInvoice time.
- Invoice for settled quantity

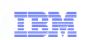

#### **Asynchronous Processing**

UserExit is coded to do asynchronous processing

- asynchRequestProcess=true
- Running executeCollection moves Payment Status to "Requested\_Auth" or "Requested\_charge"
- recordExternalCharges() records the auth or collected amounts.
- RequestCollection moves orders to "AUTHORIZED" or "PAID" status.

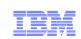

# RecordCollection / Send Invoice

#### RecordCollection:

- PaymentExecution is not run external collection
- Use recordCollection to log the charge or auths made in cybersource or other external systems in a batch mode

#### Publish Invoice

- >At Collect: publishes invoice only after collection
- >At Create: publishes invoice after invoice creation

#### IBM

# **RETURNS PAYMENT PROCESSING**

#### **Returns Against Sales Order**

- Payment methods on the Sales Order
- Multiple payments can be refunded
- Payments can be suspended for refund

#### **Refund Logic**

- Ascending order of configurator's payment type setting (&) Descending order of Sales Order's Charge Sequence
- VALID\_FOR\_RETURN payments only
- **First parse:** Try refund whatever is possible.
- Second parse: PAYMENT->EXCEED\_CHARGE\_AMOUNT\_FOR\_REFUND = Y.
- Third parse: Payment\_type -> "DEFAULT\_FOR\_RETURN"
- None of the above succeeds: Raise Incomplete Payment Information Event.
- Max Charge Limit / Unlimited Charges is not read.

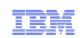

# **RETURNS PAYMENT PROCESSING**

- Can be invoiced pre-receipt (OR) post-receipt
- Disadvantages of Pre-Receipt
  - Over-received quantity might not be refunded
- Line Price Info is derived from parent Order.
- Header Charges/Taxes are not derived.
- Line Charges/Taxes are not derived also.
- For BlindReturns these can be passed at CreateOrder Time.
- CREATE\_ORDER\_INVOICE.0003 transaction is used. This is a derived transaction.
- No Authorization Required.

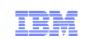

#### Some more tips on return

- Invoice is created for the return
- For Blind Returns, only one payment method is processed
- Return Payment Status = Authorized.
- Moves to Paid after running requestCollection for returns
- For Returns Against Sales Order PAYMENT\_COLLECTION.0001, PAYMENT\_EXECUTION.0001 are used.
- For Blind Returns, PAYMENT\_COLLECTION.0003 and PAYMENT\_EXECUTION.0003 are used.

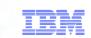

## IBM Sterling Sensitive Data Capture Server (SSDCS) Overview

Introduction

Installing SSDCS

**Configuring SSDCS** 

Deploying SSDCS

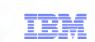

### Introduction

#### SSDCS

 The IBM Sterling Sensitive Data Capture Server (SSDCS) is an application that integrates with the Sterling Selling and Fulfillment Suite to ensure that credit card numbers and stored value card numbers are secure by tokenizing them. SSDCS enables the Sterling Selling and Fulfillment Suite to achieve Payment Application Data Security Standard (PA-DSS) compliance.

stharter planet

- Payment Application Data Security Standard (PA-DSS)
  - Standard for payment applications, which are systems that capture information pertaining to cards, such as credit cards. It mandates that sensitive information, such as a credit card number, should not be stored along with application data.
- Payment Card Industry Data Security Standard (PCI-DSS)
  - Standard for the secure implementation of payment applications by customers.

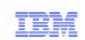

# Introduction (Contd..)

#### Purpose

- Tokenize CC#/SVC#
- Foundation is out of scope for PA-DSS

#### Some of the second second s

• Process of storing CC#/SVC# in a vault system that associates a token to a securely stored CC#/SVC#.

planet ()

• The only way in which a token can be returned to its original value is by contacting the vault system.

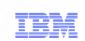

## Introduction (Contd..)

- SSDCS is:
  - A brand new application shipped with Sterling Selling and Fulfillment Suite 9.0
  - Used for validating CC# (Luhn Algorithm)
  - Used for handling CC#/SVC# tokenization
- SSDCS is not or does not:
  - An application that consumes platform. Therefore, exiting stories around user exits, property override through customer\_overrides.properties, or any framework level components does not exist for SSDCS.
  - Provide a configuration user interface. Configuration is handled through properties only.
  - Provide any APIs, only Servlets.
  - Require any database component.

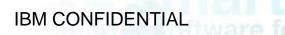

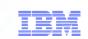

#### Introduction (Contd.)

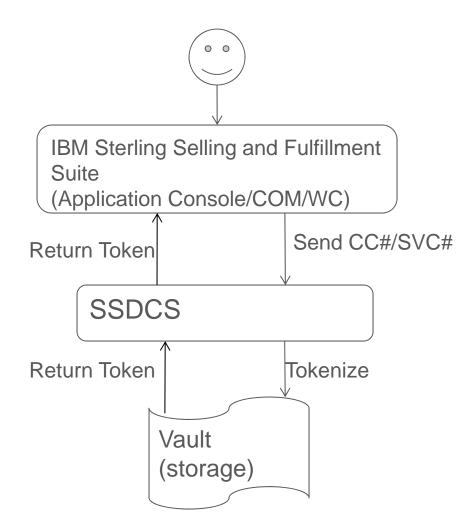

planet

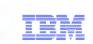

## Installing SSDCS

SSDCS is packaged as a zip file with foundation, located under <INSTALL\_DIR>/repository/external/ssdcs.zip.

stharter planet (

- - 1) Determine the location in which SSDCS files will reside. Define a variable <SSDCS\_DIR> for this location.
  - 2) Unzip ssdcs.zip to the <SSDCS\_DIR>
    - ▶ bin contains scripts
    - documentation contains Javadocs
    - > jar & jar/extn contains product JAR, third-party JARs, and customer extension JARs
    - ▶ log Directory for log files. Set SSDCS\_LOG\_DIR to <SSDCS\_DIR>/log (using absolute path).
    - properties contains property files
    - ▶ resources contains resource files; for example, web.xml
    - WebContent contains jsps
    - external\_deployment location of the compiled WAR file

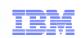

# **Configuring SSDCS - Properties**

- Set foundation properties
  - yfs.ssdcs.url=https://<ip>:<port>/ssdcs
  - yfs.ssdcs.servlet=/tokenize
  - yfs.ssdcs.jsp=/jsp/ssdcs\_tokenize\_pan.jsp
  - yfs.ssdcs.tokenize.svc=Y|N
  - yfs.ssdcs.tokenize.cc =Y|N
  - sc.accesss.token.expire.in.seconds (optional)
  - sc.access.token.max.allowed.expire.in.seconds (optional)
- Set SSDCS properties
  - ssdcs.smcfs.url=https://<ip>:<port>/smcfs/accessTokenServlet
  - ssdcs.ue.PanValidator (optional) The Primary Account Number (PAN) validation implementation.
  - ssdcs.ue.Tokenize The tokenization implementation.

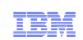

# Configuring SSDCS – User Exists

#### PanValidator

- PanValidator is provided to validate that the credit card or stored value card number are valid primary account numbers.
- If not implemented, the Luhn algorithm will be run to validate the pan.
- Input

><PanValidator Pan="" SterlingPaymentType=""/>

• Ouput

<PanValidator PanValid="true|false|<blank>" CardType=""/>

- Tokenize
  - Tokenize is provided to contact a 3rd party vault vendor to tokenize sensitive data.
  - Input:
    - Tokenize Pan="" DisplayNumber="" SterlingPaymentType=""/>
  - Output:
    - Tokenize Token="" DisplayNumber=""/>

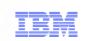

# **Configuring SSDCS – ESAPI Properties**

#### SAPI.properties

- Contains validation patterns that have Validator.ssdcs. as a prefix.
- Hidden Form Fields on the JSP being validated:
  - ssdcsAuthenticationToken
  - ssdcsCssURI
  - ssdcsRedirectUrl
  - ssdcsDataType
  - ssdcsDataTypeDetail
  - ssdcsDataToTokenize
  - ssdcsToken
  - ssdcsDisplayValue
  - ssdcsResultCode
  - ssdcsFailReason
  - ssdcsResultDescription
  - ssdcsTabIndex
  - ssdcsAdditionalResultData
  - ssdcsAutoSubmit
  - ssdcsDbg

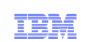

## Configuring SSDCS - Logging

- System. log Used for logging business logic issues, such as debugging and timing information.
- ③ access.log Used exclusively for logging security issues. The access logger records the activity of any malicious requests that are detected, such as unauthorized users attempting to log in.
- SAPI.log Used for debugging the ESAPI setup. Both ESAPI internal classes and SSDCS extensions and implementations are logged here.
  - Note: Sensitive information, such as CC#/SVC#, is not logged.

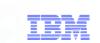

# **Deploying SSDCS**

Open command window and navigate <SSDCS\_DIR>/bin

smarter planet

- Run the following command after ensuring that ant is in your classpath. This will build ssdcs.war and it will be located under the external\_deployment directory
  - Ant –f build\_deployment.xml Dappserver\_type=<weblogic|websphere|jboss>
- Deploy ssdcs.war

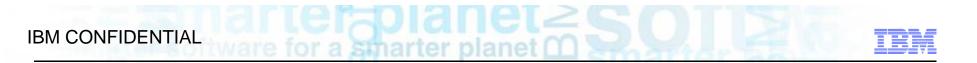

#### JSPs

The JSPs for SSDCS are embedded within an IFRAME that captures CC# and SVC#.

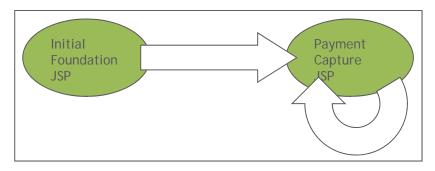

Sor example:

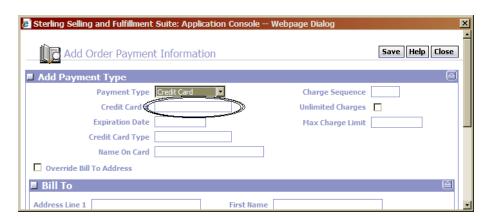

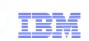

#### JSPs

When a CC# or SVC# is entered:

1. SSDCS validates whether the data entered in the form fields is valid data. For example, the ssdcsAuthenticationToken field must consist of only alphanumeric characters.

stharter planet

- 2. SSDCS validates whether the session token passed to it from Selling and Fulfillment Foundation is a valid session. If the session is not valid, Selling and Fulfillment Foundation returns an error.
- 3. SSDCS validates the credit card number or stored value card number that is entered. For credit card numbers, this involves running the Luhn algorithm. If the number is not valid, SSDCS returns an error.
- 4. After the CC# or SVC# is validated, SSDCS calls the Tokenize UE to tokenize the PAN and contacts the vault to store it.
- 5. The UE returns a token as well as a display value. The display value is what is displayed in the JSP text field instead of the CC# or SVC# that was entered.

#### IBM CONFIDENTIAL

#### IBM

#### Conclusion

SSDCS - New Application in IBM Sterling Selling and Fulfilment Suite 9.0.

• No Sterling application can store PAN. Each application must implement SSDCS to handle CC#/SVC# tokenization going forward.

planet

- PA-DSS certification
- Keep foundation out of scope
- Tokenize CC# and SVC#
- Install/Configure/Deploy SSDCS

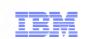

#### **Additional Resources**

- Related Documentation
- IBM Sterling PDFs
  - Product concepts guide, Chapter 12
  - Distributed Order Management Config guide, Financial sections

planet

- SSDCS Configuration Guide
- PA-DSS implementation Guide
- IBM Sterling Javadocs
  - Apis covered in this document.

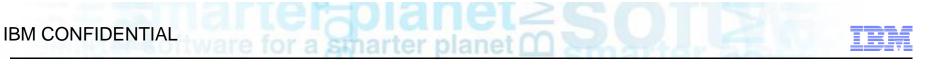

# Any Questions